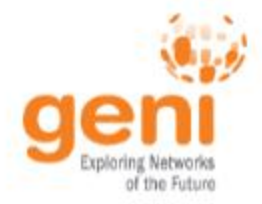

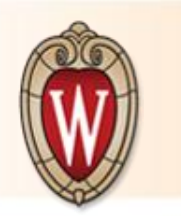

# WiMAX Virtual Machine Configuration at the University of Wisconsin-Madison

#### Contacts:

Derek Meyer – [dmeyer@cs.wisc.edu](mailto:dmeyer@cs.wisc.edu) Suman Banerjee – suman@cs.wisc.edu

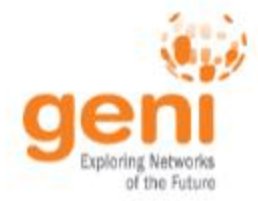

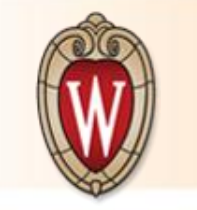

### Networking Setup

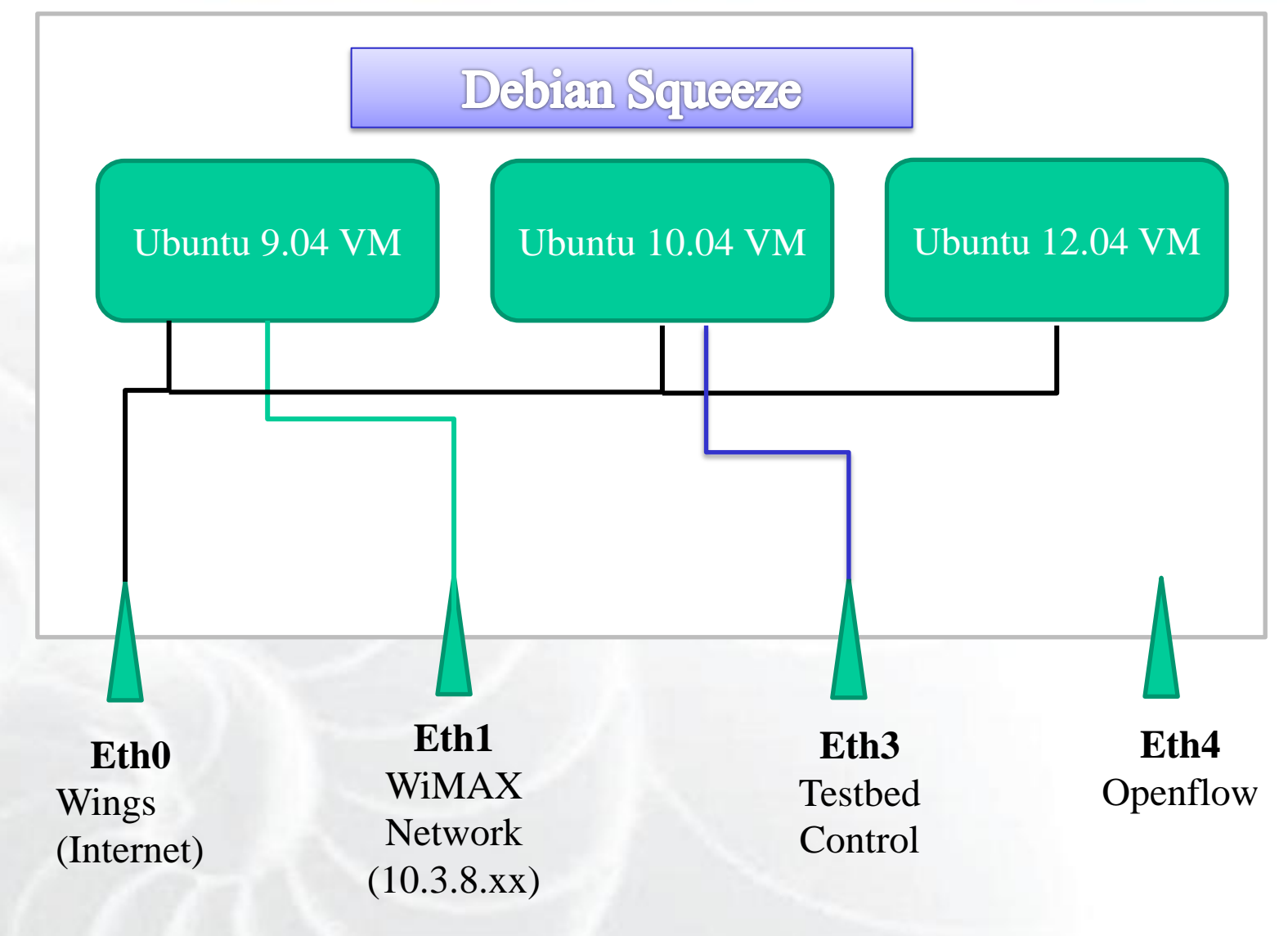

Sponsored by the National Science Foundation

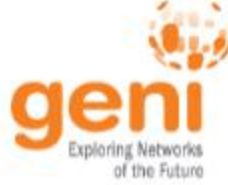

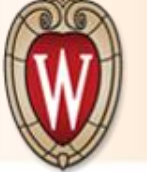

- Ubuntu 9.04 VM
	- o ASN-GW
	- o Omf 5.2 Aggregate Manager Services
		- Wimaxrf
- Ubuntu 12.04 VM o Apache

## Software Setup

- Ubuntu 10.04 LTS
	- Omf 5.3 Aggregate Manager Services
		- Frisbee
		- **Inventory**
		- Pxe
		- Result
		- **Saveimage**
	- Omf 5.2 Aggregate Manager
		- Login
	- o Omf resource controller
	- o Omf experimental controller
	- o Oml server
	- o Openfire (XMPP)
	- o OpenLDAP

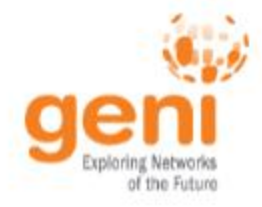

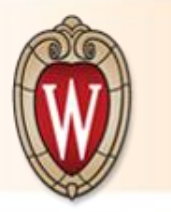

### Is it better?

#### **Advantages**

- Less power
- Less hardware
- Can restart VMs remotely without ipmi console

#### **Disadvantages**

- Extra layer of complexity
	- o Debugging network problems (Virtualbox problems?)

Sponsored by the National Science Foundation